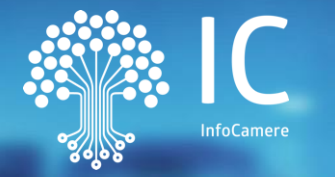

**Composition Negoziata Registration Negoziata all'internazionale della proprietà della proprietà della proprietà Composizione negoziata per la soluzione della crisi d'impresa** 

**d'impresa**  *D.L. n. 118 del 24 agosto 2021*

Firenze, 26 Novembre 2021 *Convegno per il decennale dell'Osservatorio sulle Crisi di Impresa*

per la soluzione della contra contra contra contra contra contra contra contra contra contra contra contra con

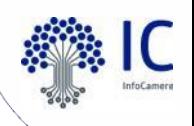

Piattaforma nazionale [https://composizionenegoziata.camcom.it](https://composizionenegoziata.camcom.it/) Schema delle funzioni disponibili per tipologia di soggetto

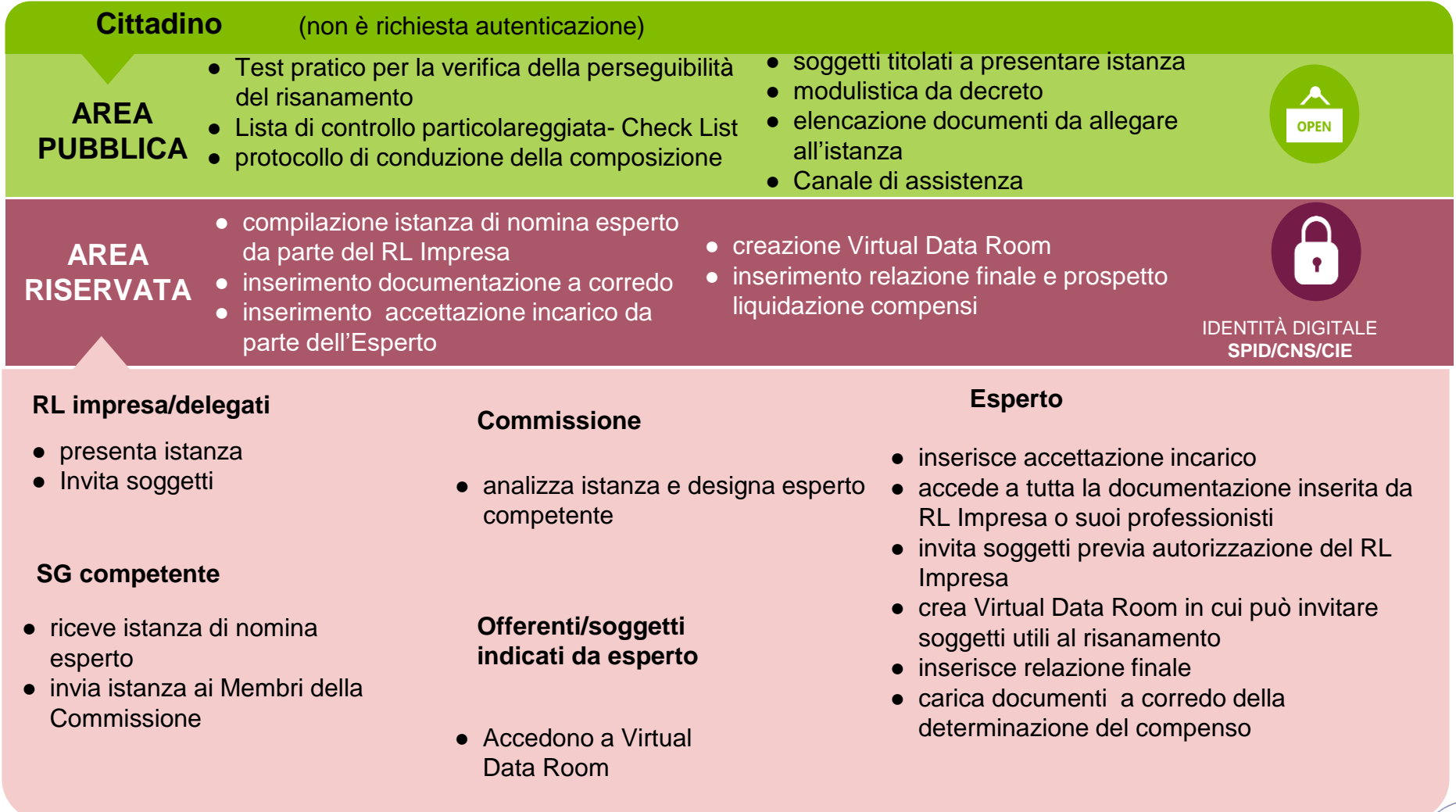

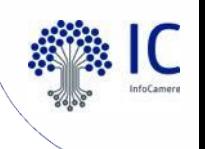

Piattaforma nazionale [https://composizionenegoziata.camcom.it](https://composizionenegoziata.camcom.it/)

#### **Funzionalità**

- Consultazione documentazione/normativa (accesso pubblico)
- Autenticazione SPID/CNS/CIE
- Inserimento domanda
- Upload documentazione
- Aggiornamento documentazione
- Creazione Fascicolo della domanda/Impresa
- Protezione visibilità Fascicolo
- **Inserimento Soggetti invitati e indicazione PEC Soggetti**
- Invio automatico comunicazioni a utenti, in modalità PEC
- Inserimento partizioni riservate ad Esperto
- Archiviazione Fascicolo

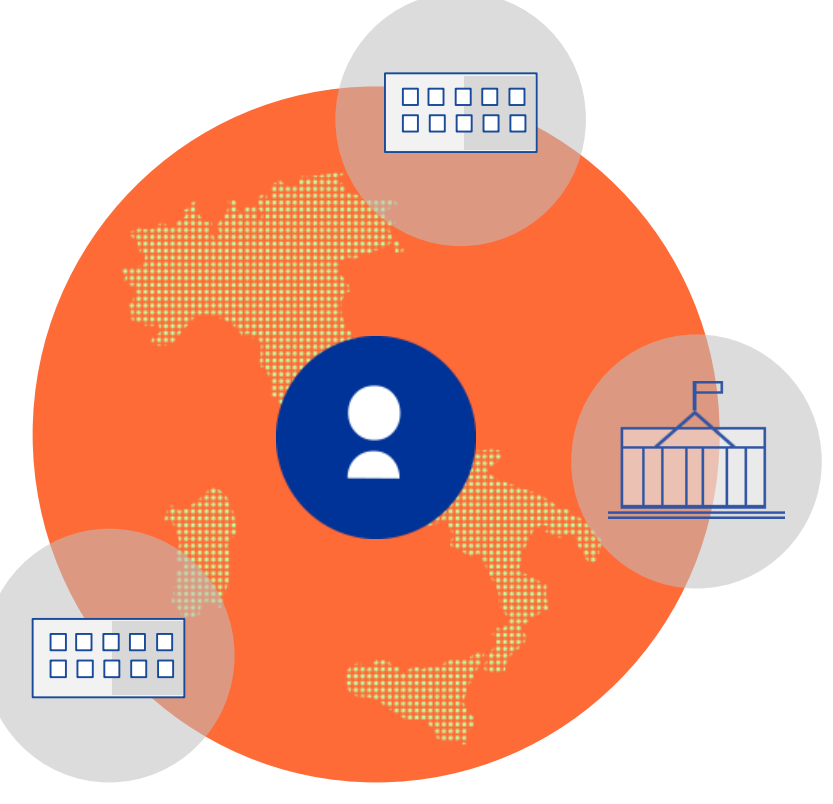

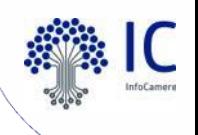

Controlli formali per avvio ISTANZA **Composizione negoziata per la soluzione della crisi d'impresa** 

- **1** Fatturato e Dipendenti (da imputare a cura del Rappresentante 1. Presenza delle informazioni obbligatorie per Attività economica (desunta dal Registro Imprese, ma modificabile dall'Imprenditore), Impresa);
- 2. Presenza di tutti i documenti obbligatori previsti dalla normativa, tenuto conto anche delle autodichiarazioni impostate dal Rappresentante Impresa
- 3. Documenti obbligatori come da art. 5 comma 3: tutti firmati digitalmente, con firma digitale in corso di validità; la firma digitale apposta può essere sia del Rappresentante Impresa che dei Professionisti invitati dal Rappresentante Impresa;
- 4. I documenti allegati (PDF) hanno una dimensione massima di 1Mb; la firma digitale deve essere nel formato PADES o CADES.

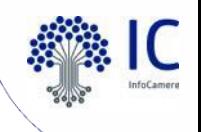

Pec Mittente: [composizione.negoziata@cert.camcom.it](mailto:composizione.negoziata@cert.camcom.it) Notifiche automatiche

- 1. Al Rappresentante Impresa per invio istanza
- 2. Al SG sede impresa per ricezione istanza [la mail riporta i dati minimi dell'istanza]
- 3. Ai Membri Commissione, per ricezione istanza [la mail riporta i dati minimi dell'istanza]
- 4. Ai Professionisti, invitati dal Rappresentante Impresa
- 5. Al Rappresentante Impresa per nomina Esperto
- 6. Al SG sede impresa per nomina Esperto
- 7. Al Rappresentante Impresa per accettazione incarico Esperto
- 8. Al SG sede impresa per accettazione incarico Esperto
- 9. Ai Membri Commissione per accettazione incarico Esperto

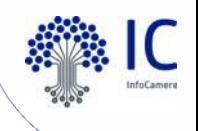

Pec Mittente: [composizione.negoziata@cert.camcom.it](mailto:composizione.negoziata@cert.camcom.it) Notifiche automatiche

- 10. Ai Soggetti invitati dall'Esperto
- 11. All'Esperto incaricato per inserimento documentazione da Soggetti invitati
- 12. Al Rappresentante Impresa per Relazione finale Esperto
- 13. Al SG sede impresa per Relazione finale e Prospetto costi Esperto
- 14. Ai Membri Commissione per Relazione finale e Prospetto costi **Esperto**
- 15. Ai Soggetti e Professionisti invitati per Relazione finale Esperto
- 16. Al SG sede impresa per Misure protettive
- 17. Ai Membri Commissione per diniego accettazione incarico Esperto
- 18. Al SG sede impresa per diniego accettazione incarico Esperto

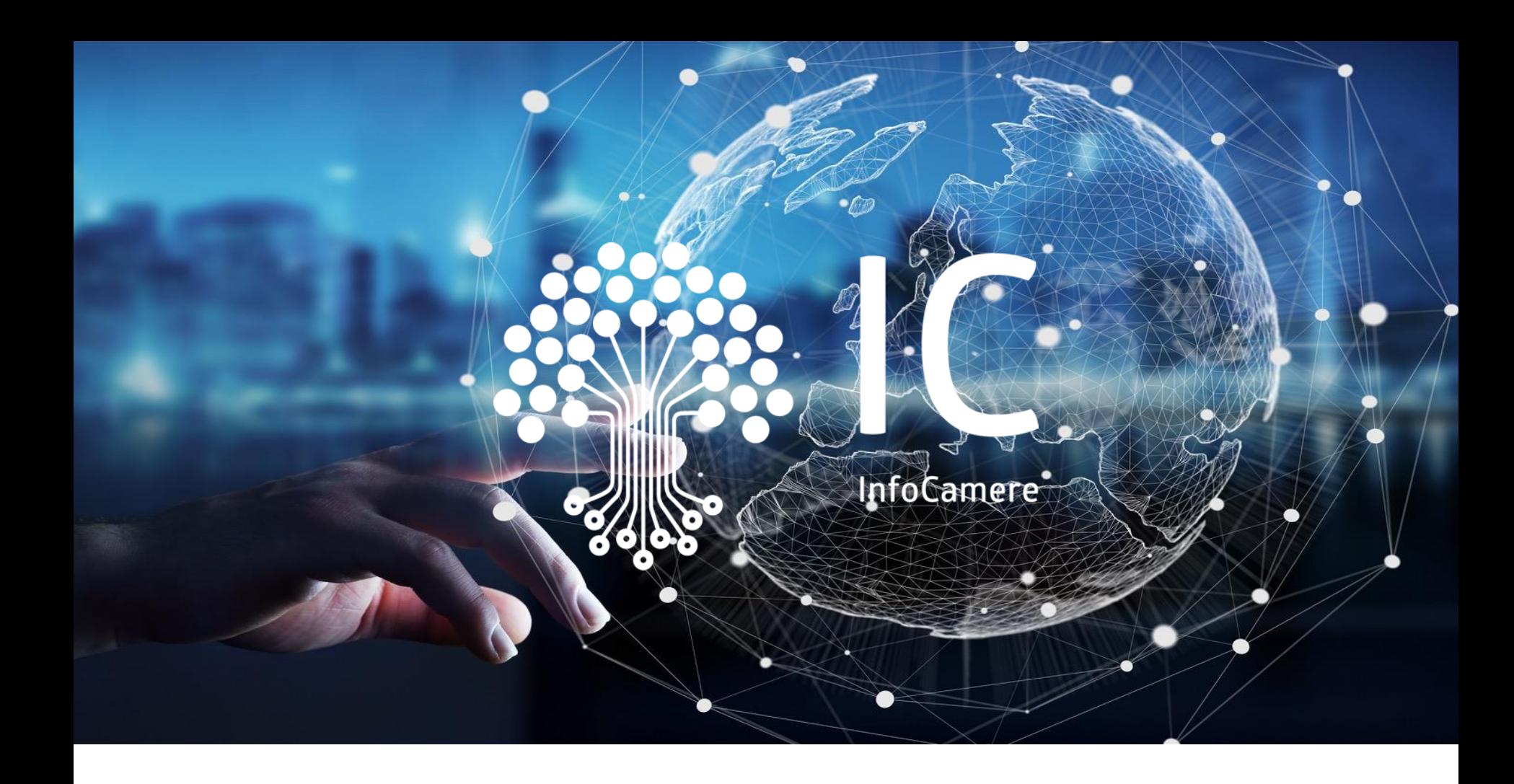

# **Grazie per l'attenzione.**

[www.infocamere.it](http://www.infocamere.it/)

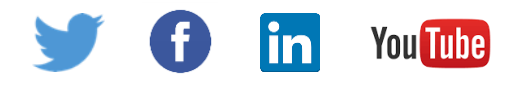